# **DAFTAR ISI**

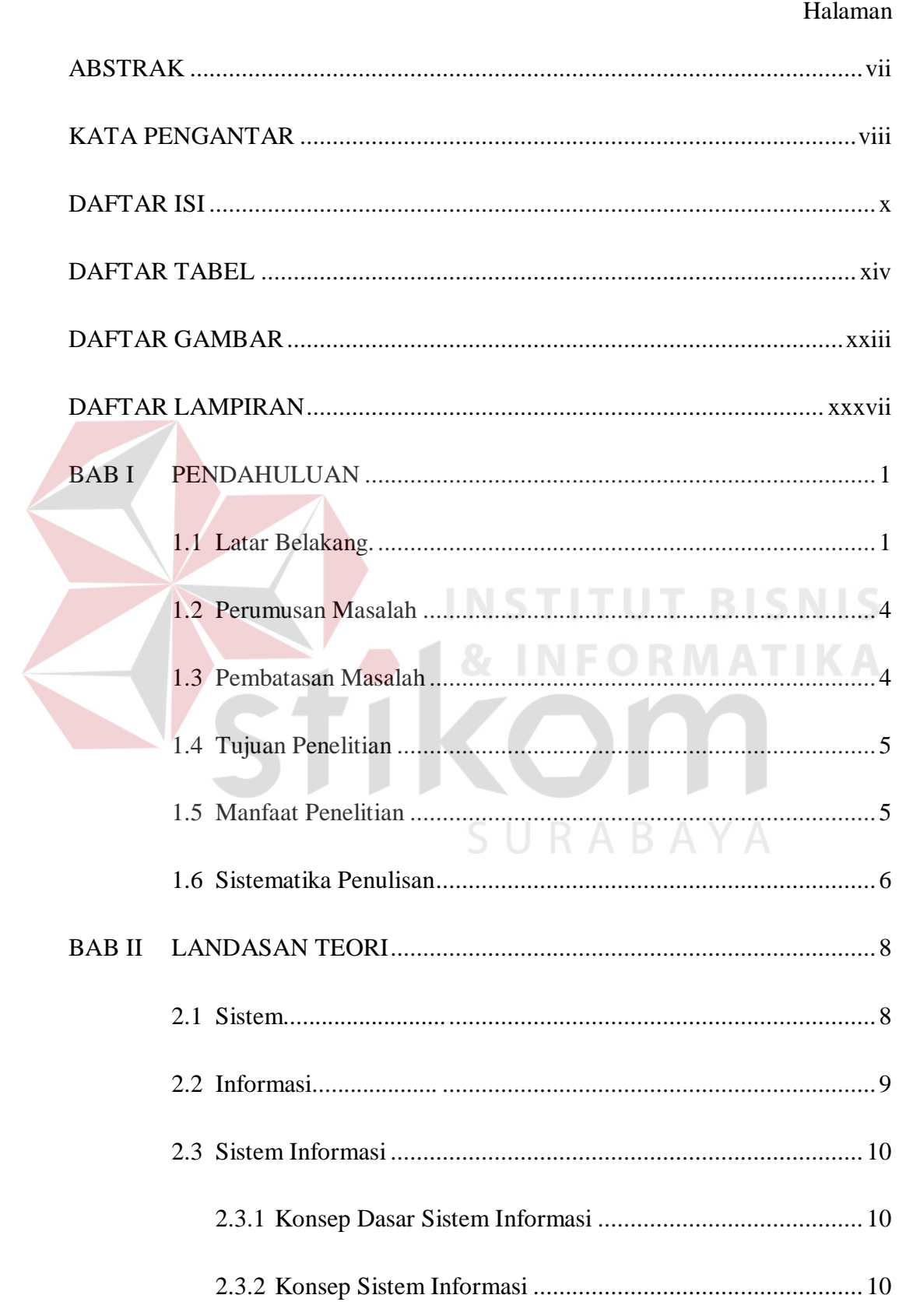

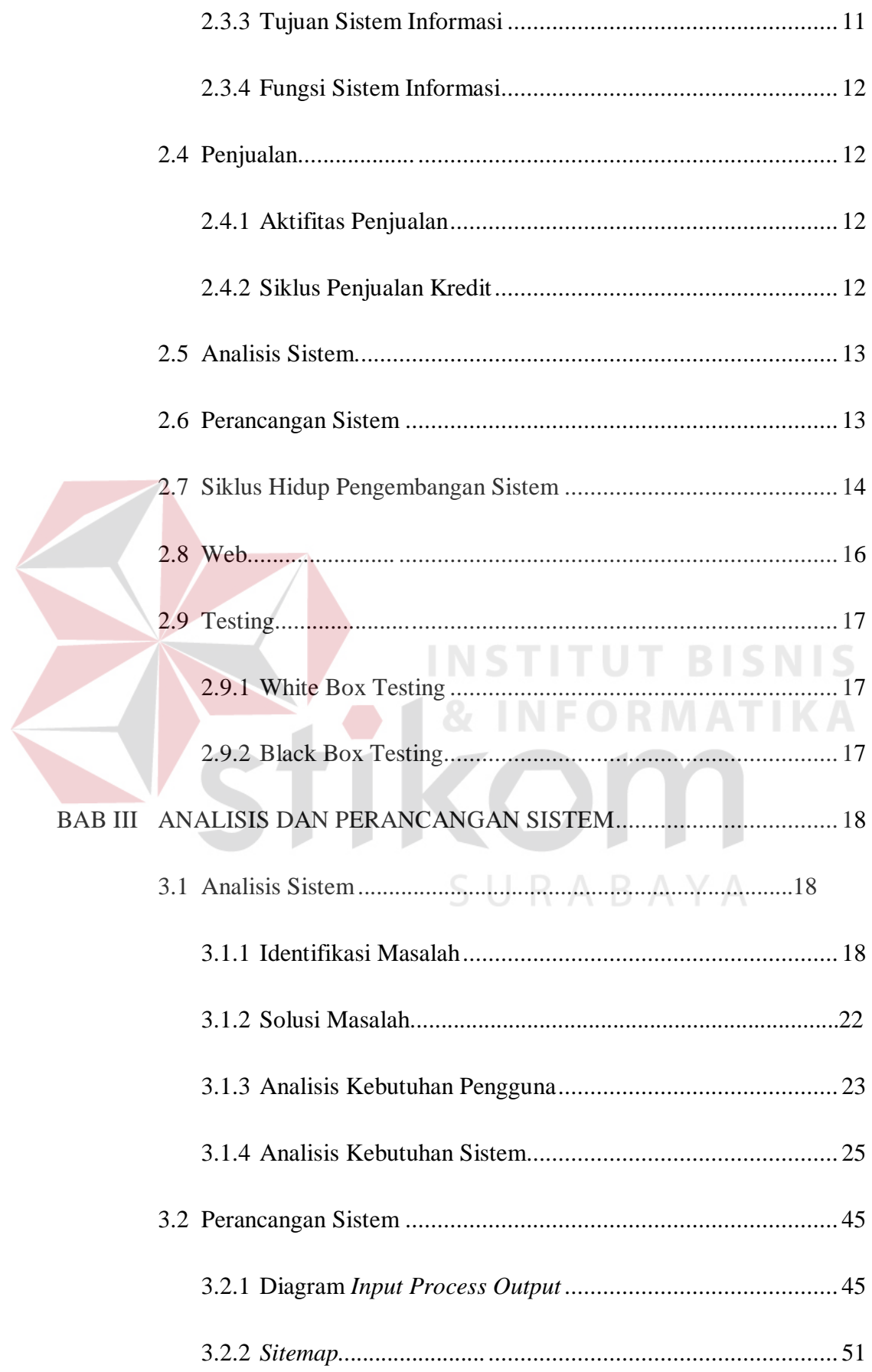

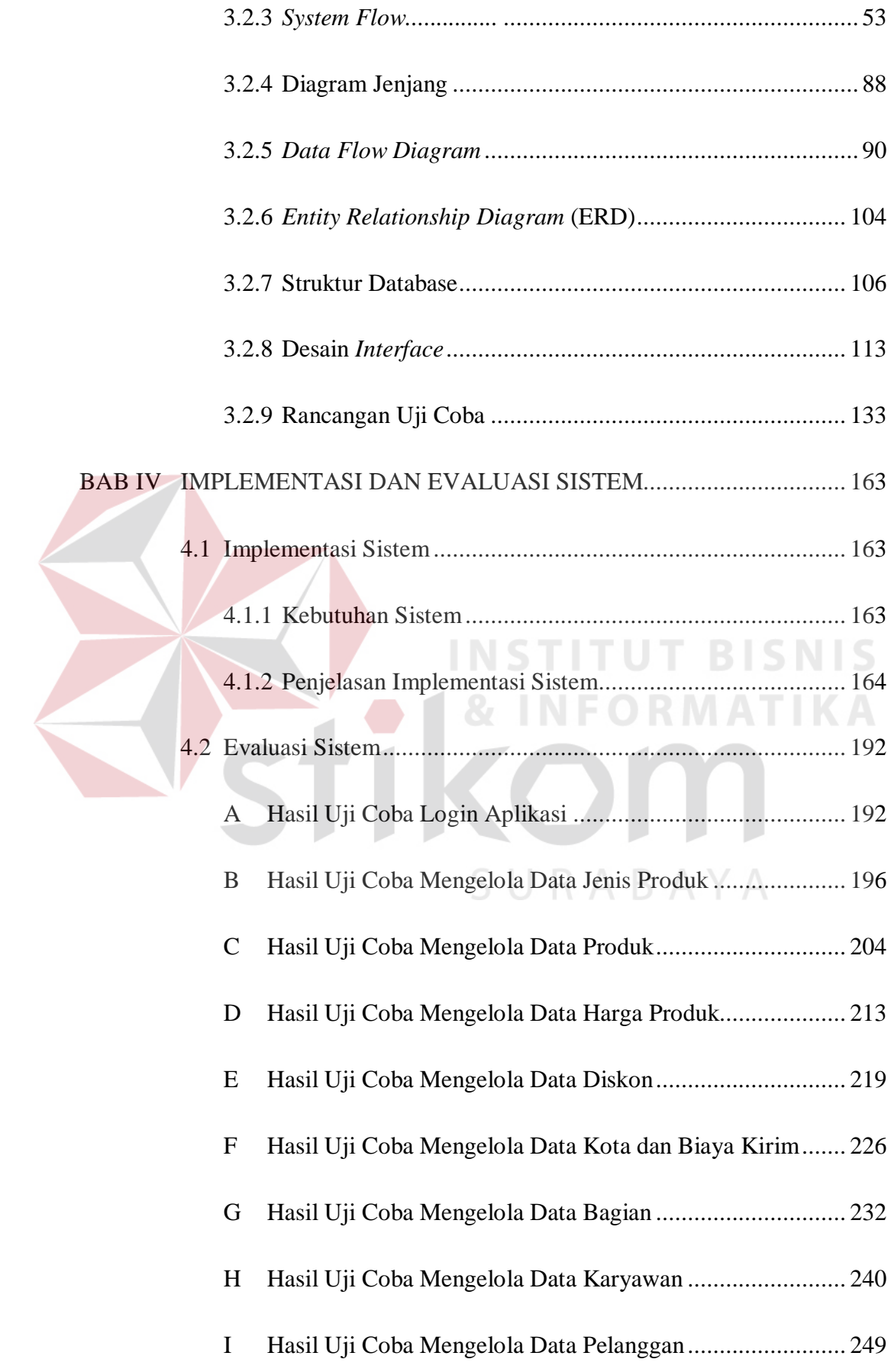

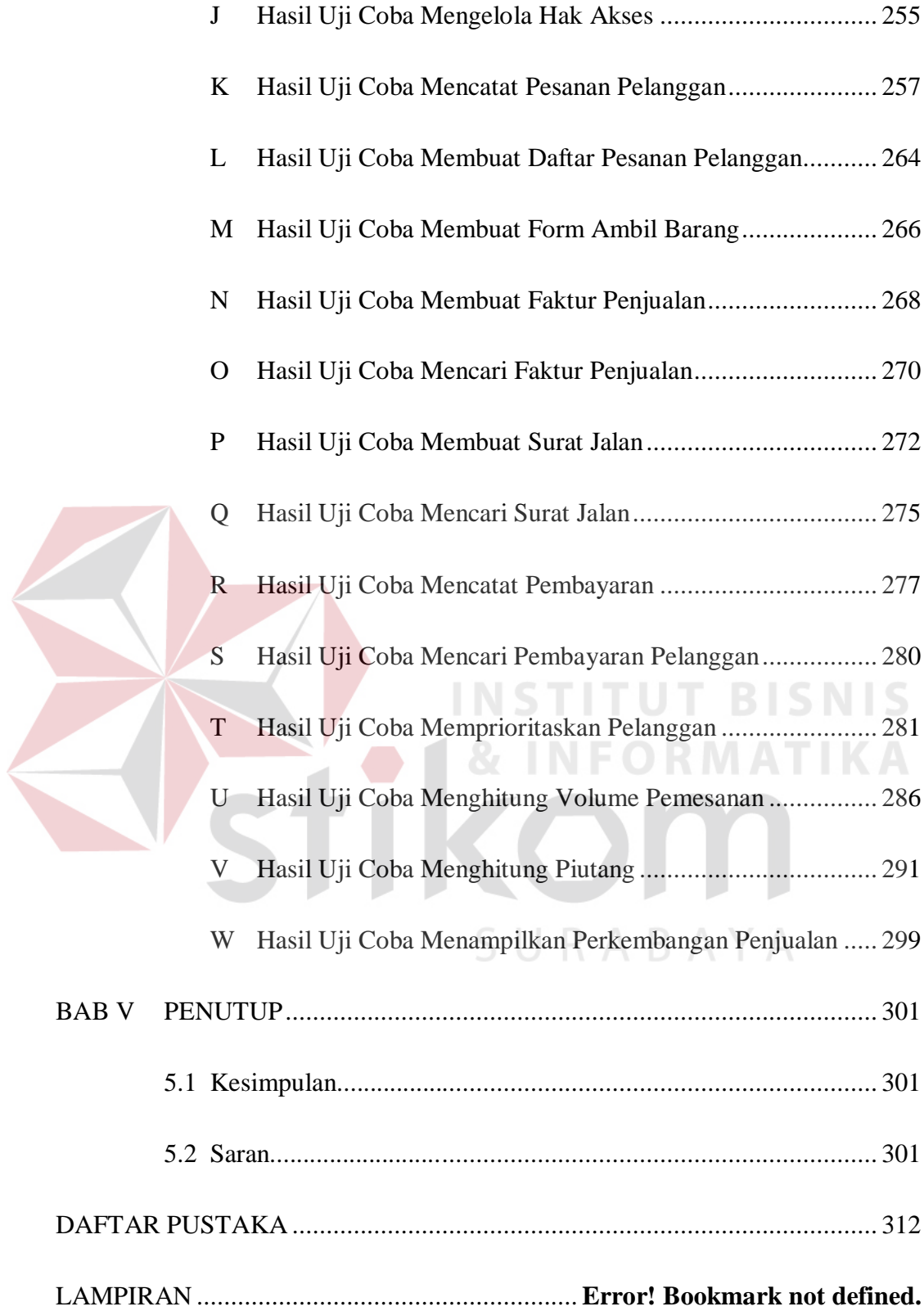

## **DAFTAR TABEL**

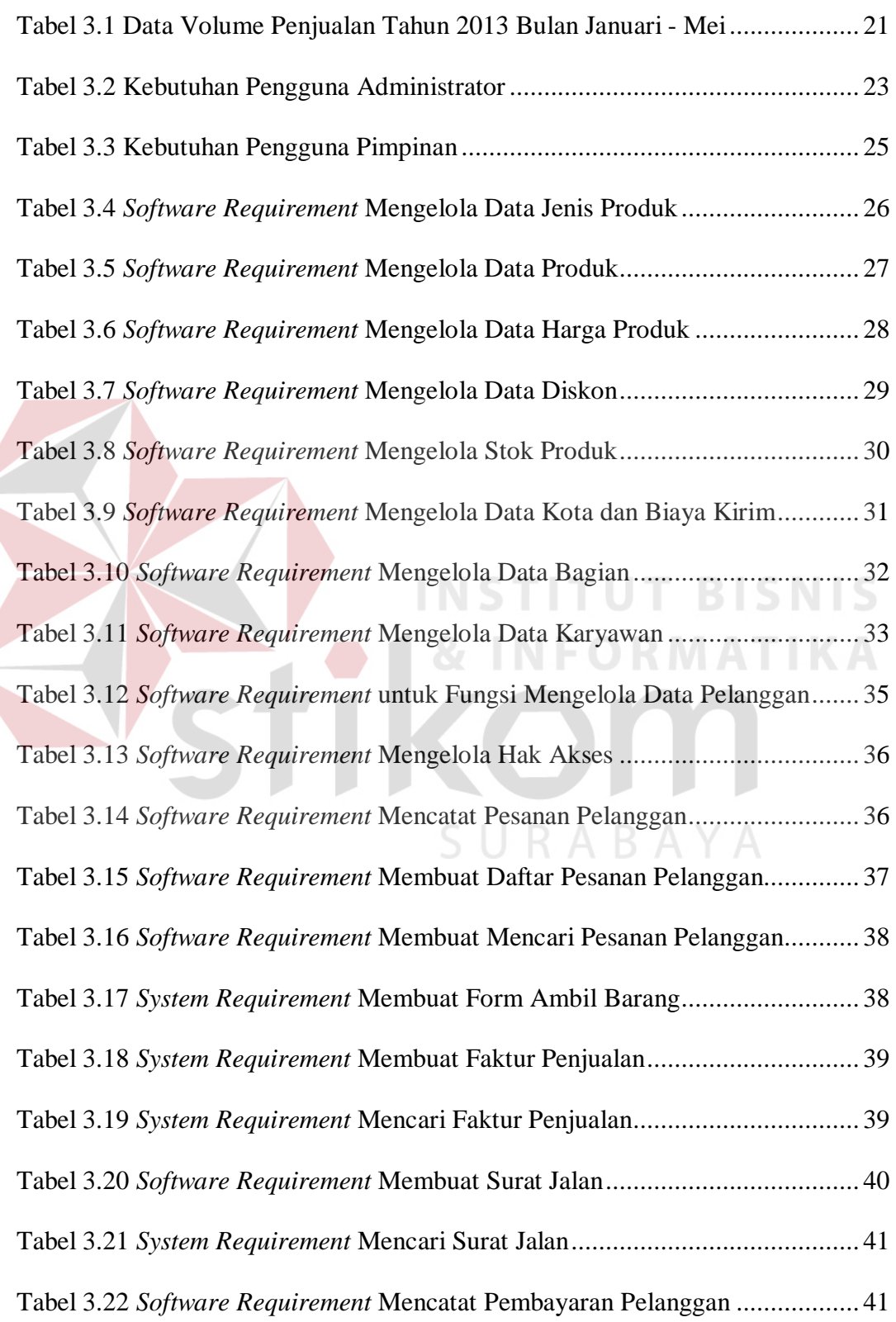

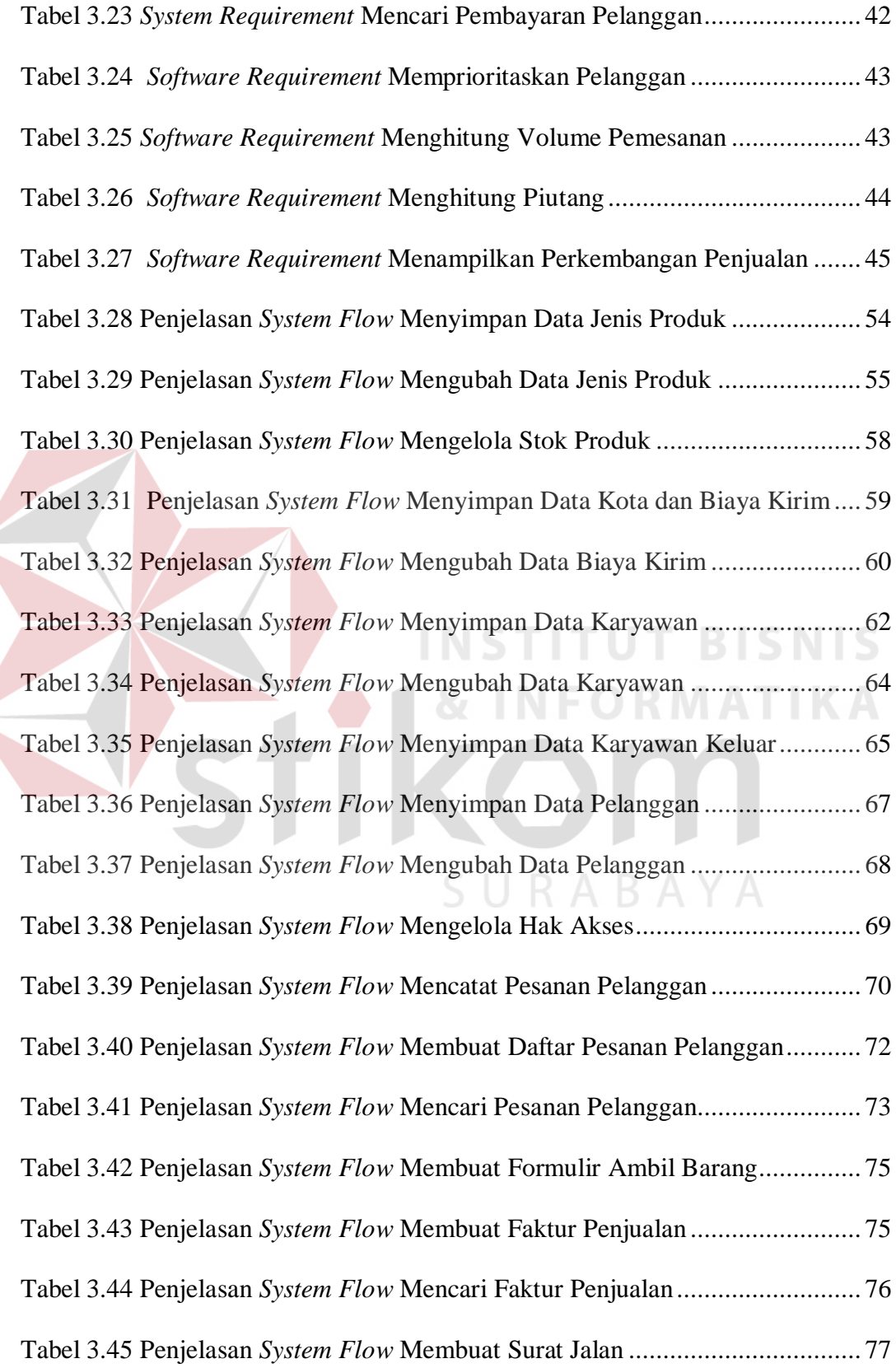

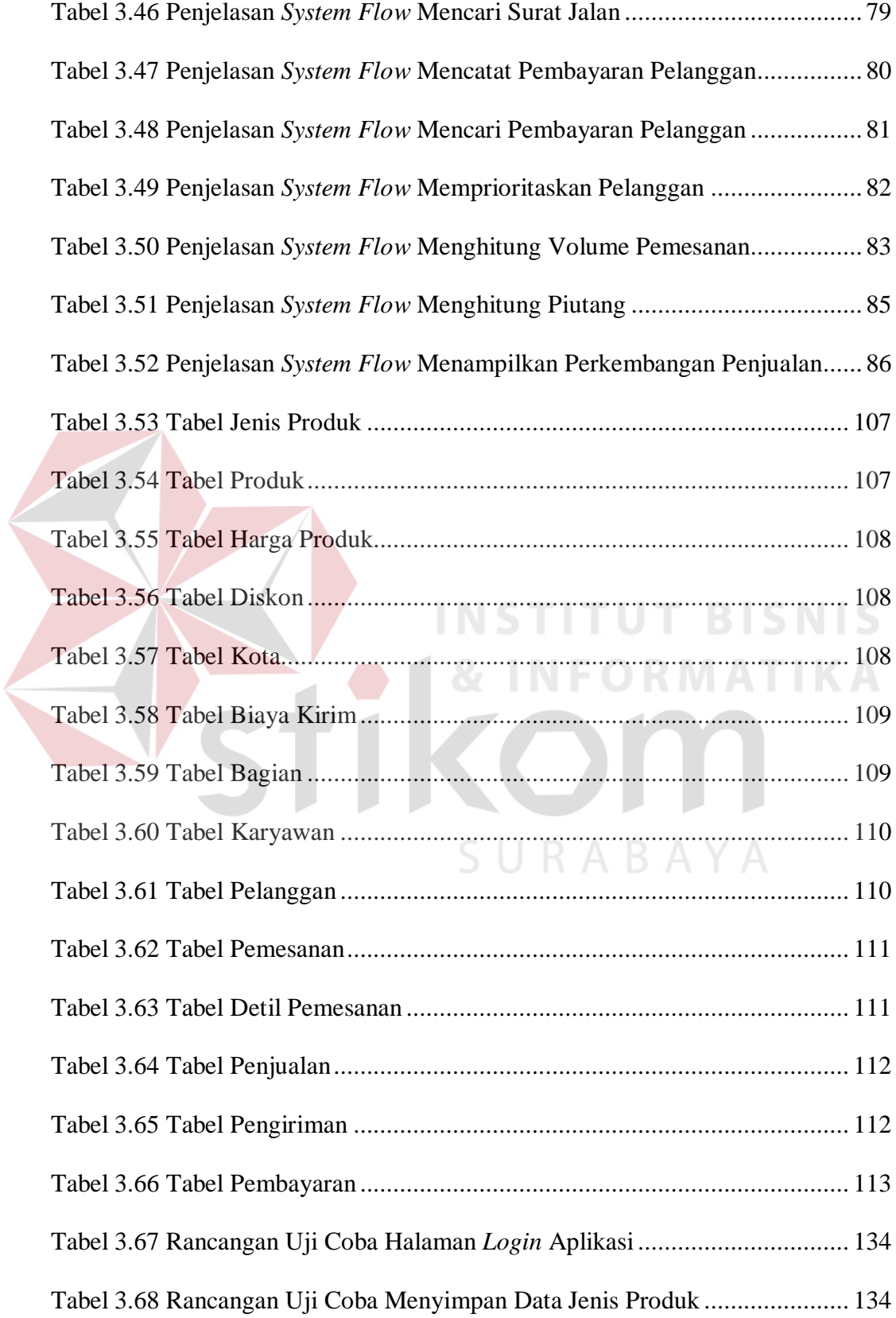

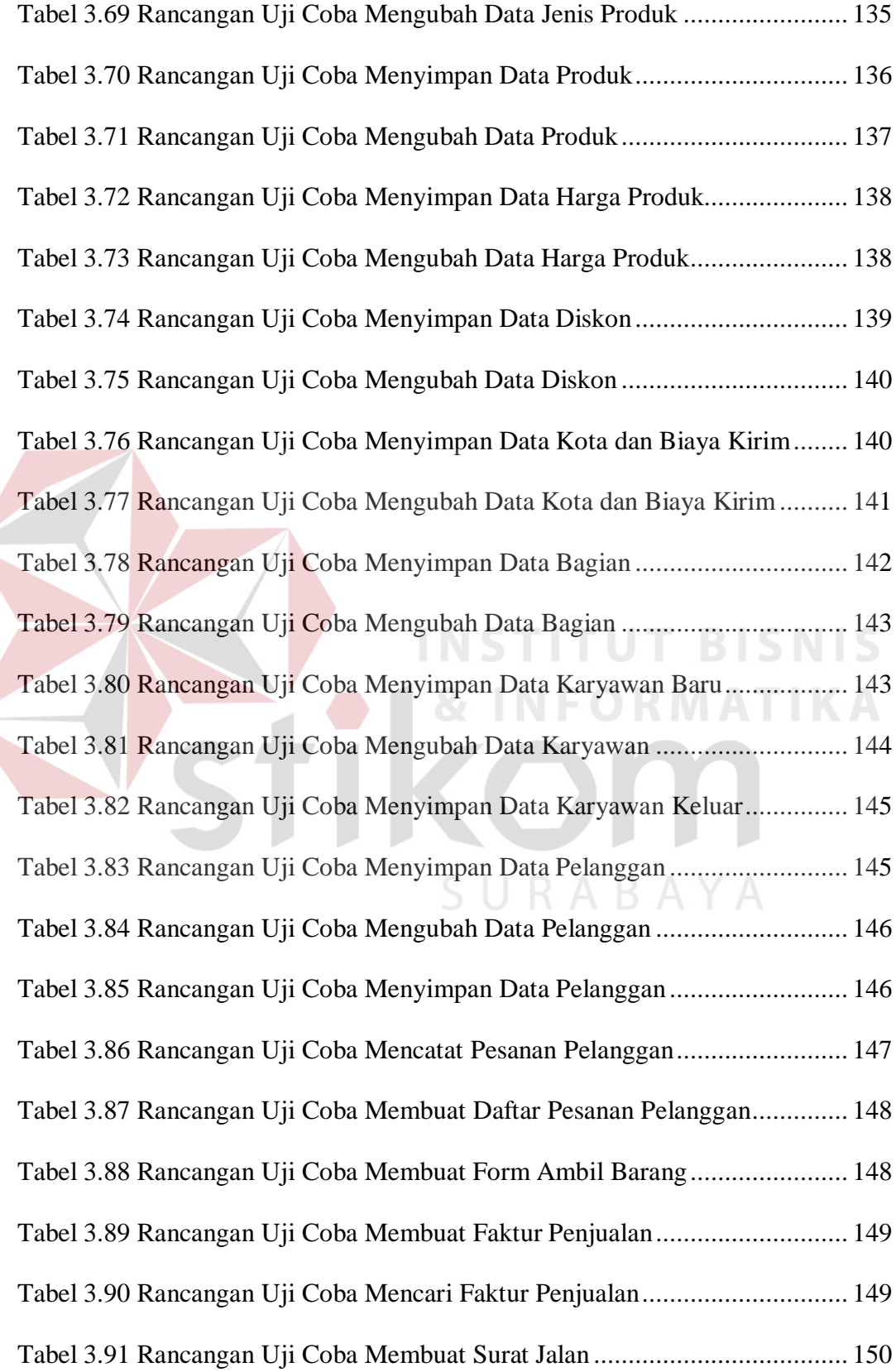

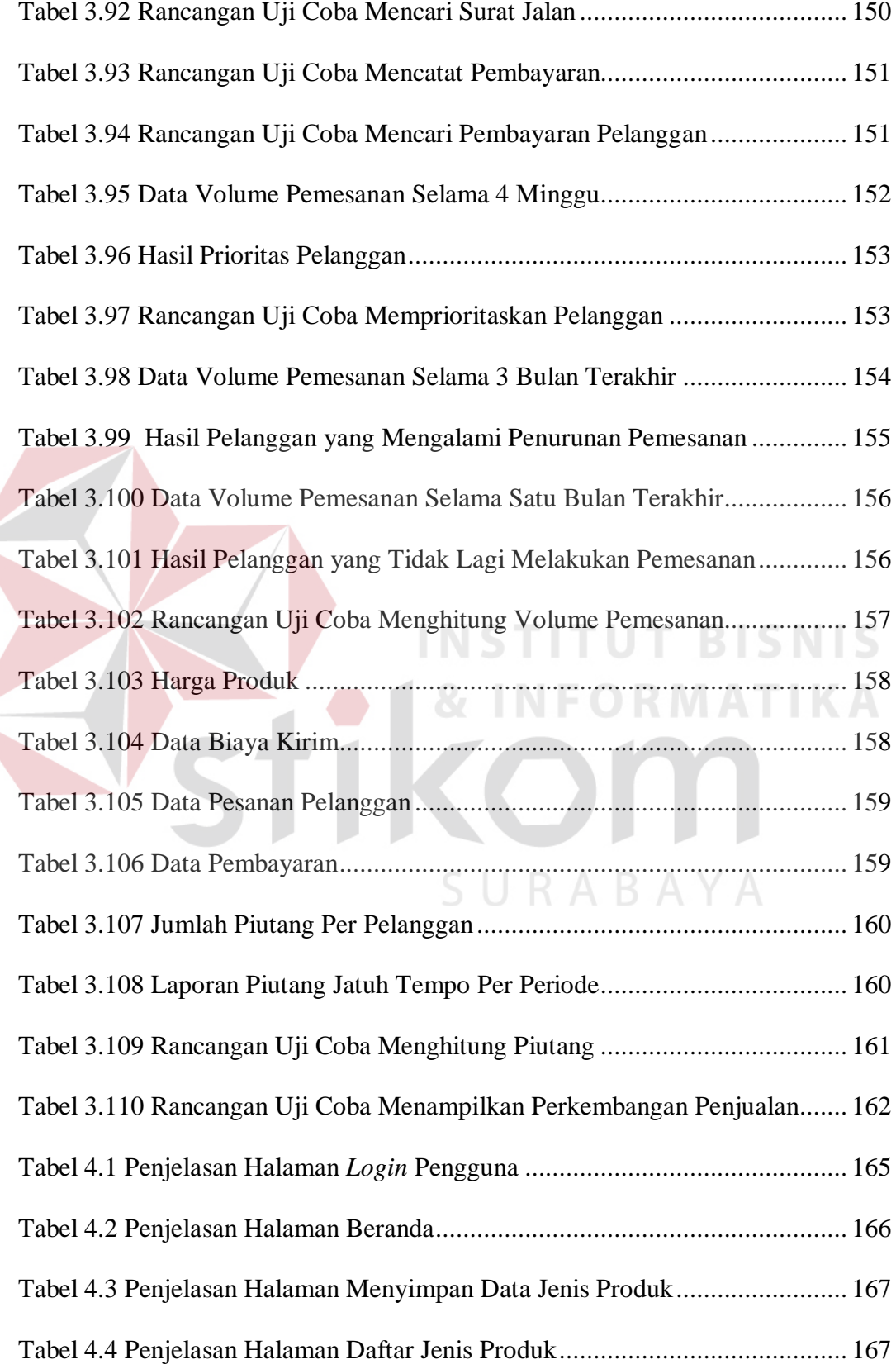

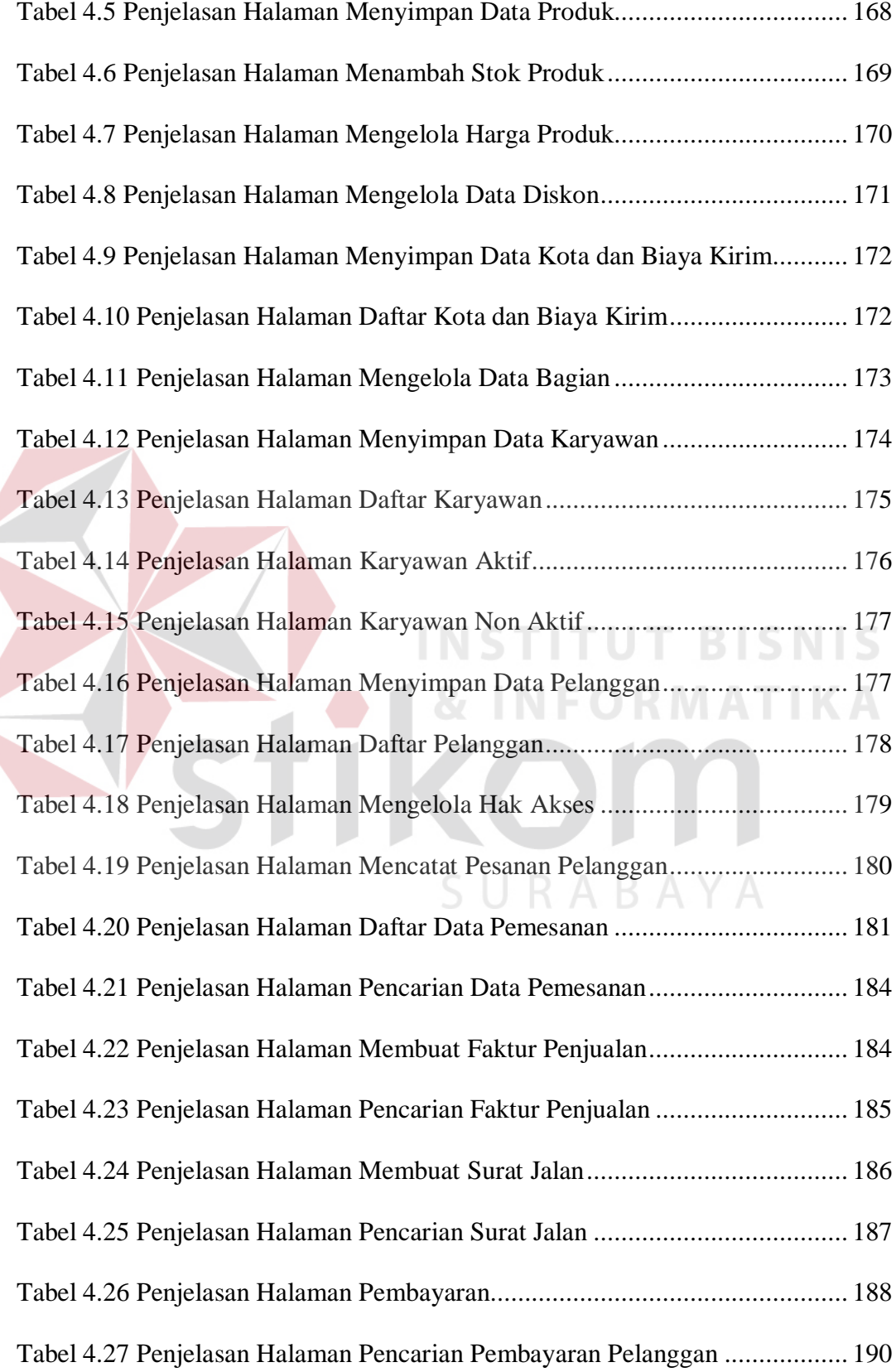

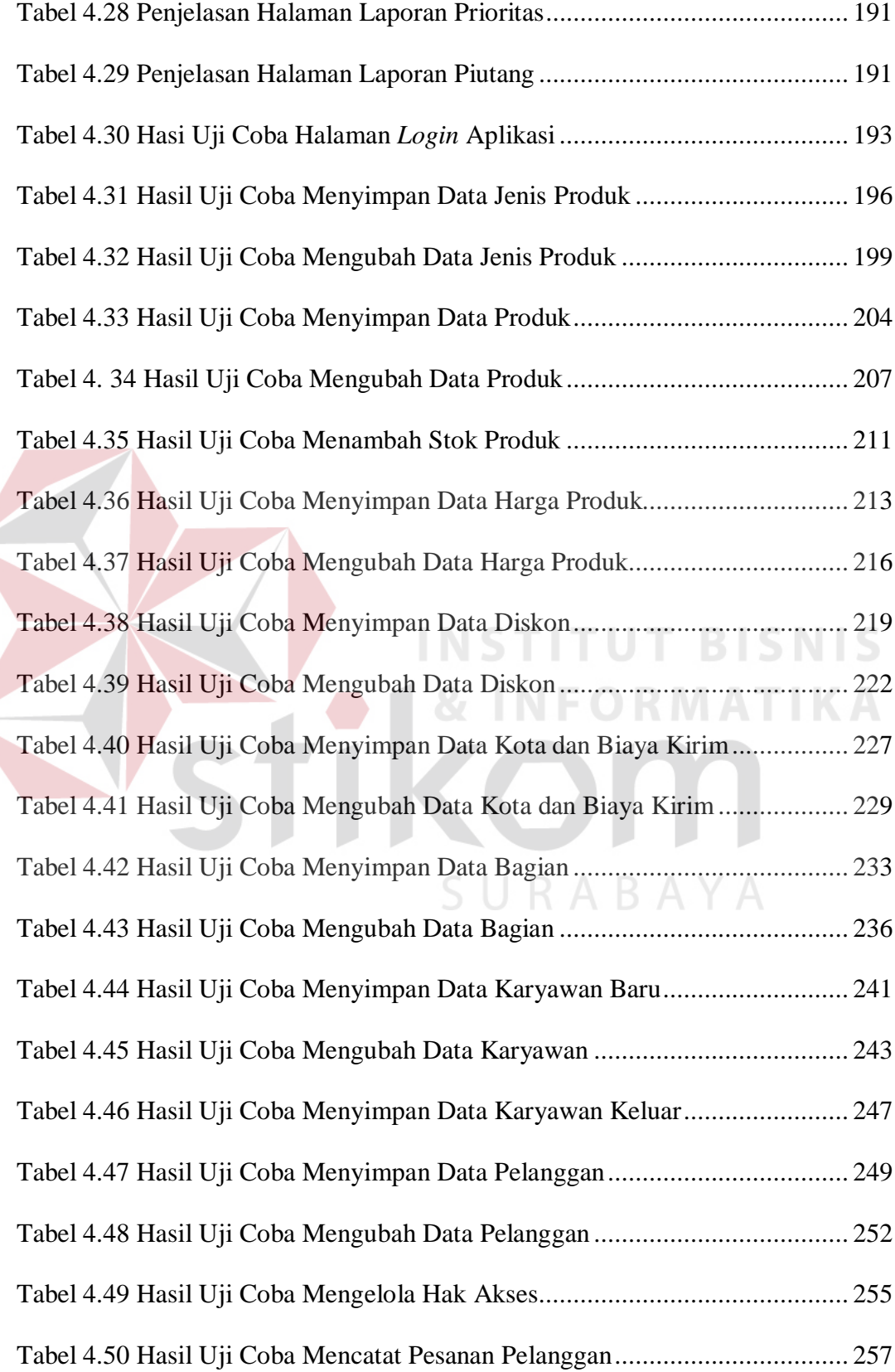

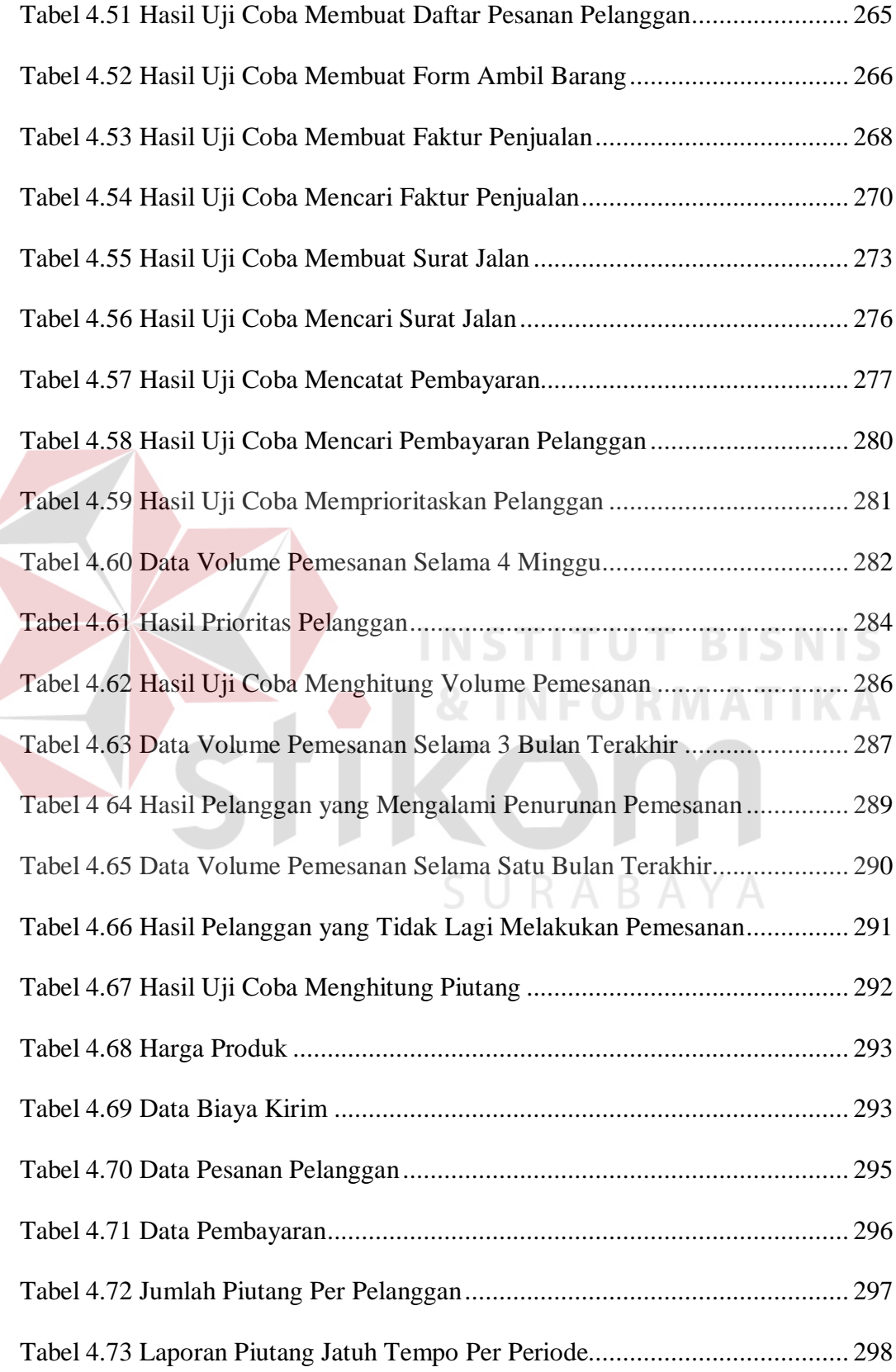

Halaman Tabel 4.74 Hasil Uji Coba Menampilkan Perkembangan Penjualan ................. 299

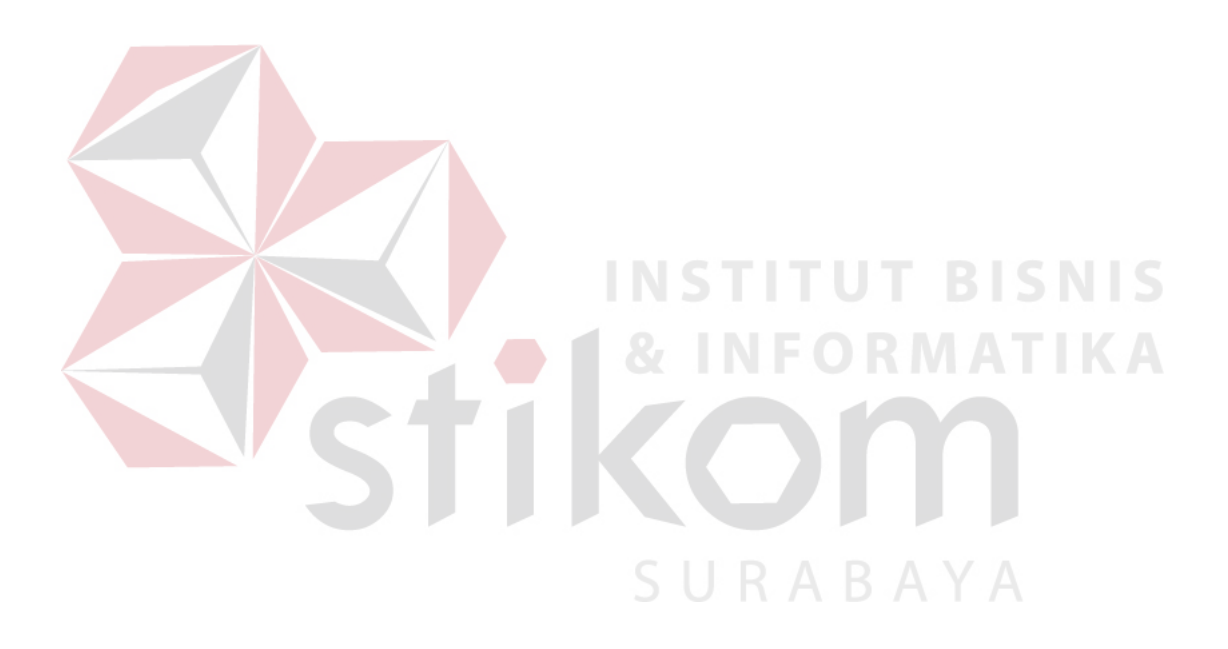

#### **DAFTAR GAMBAR**

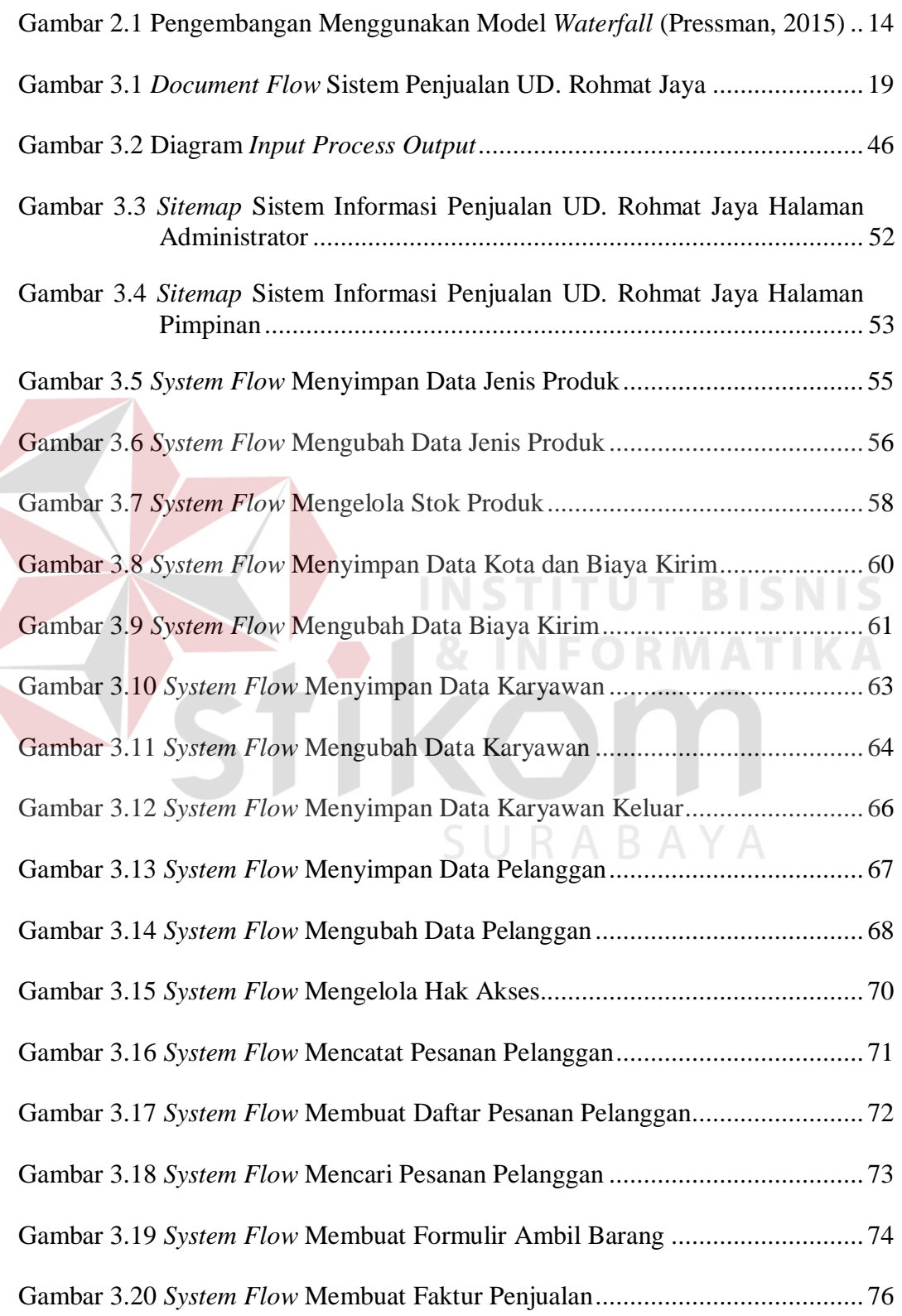

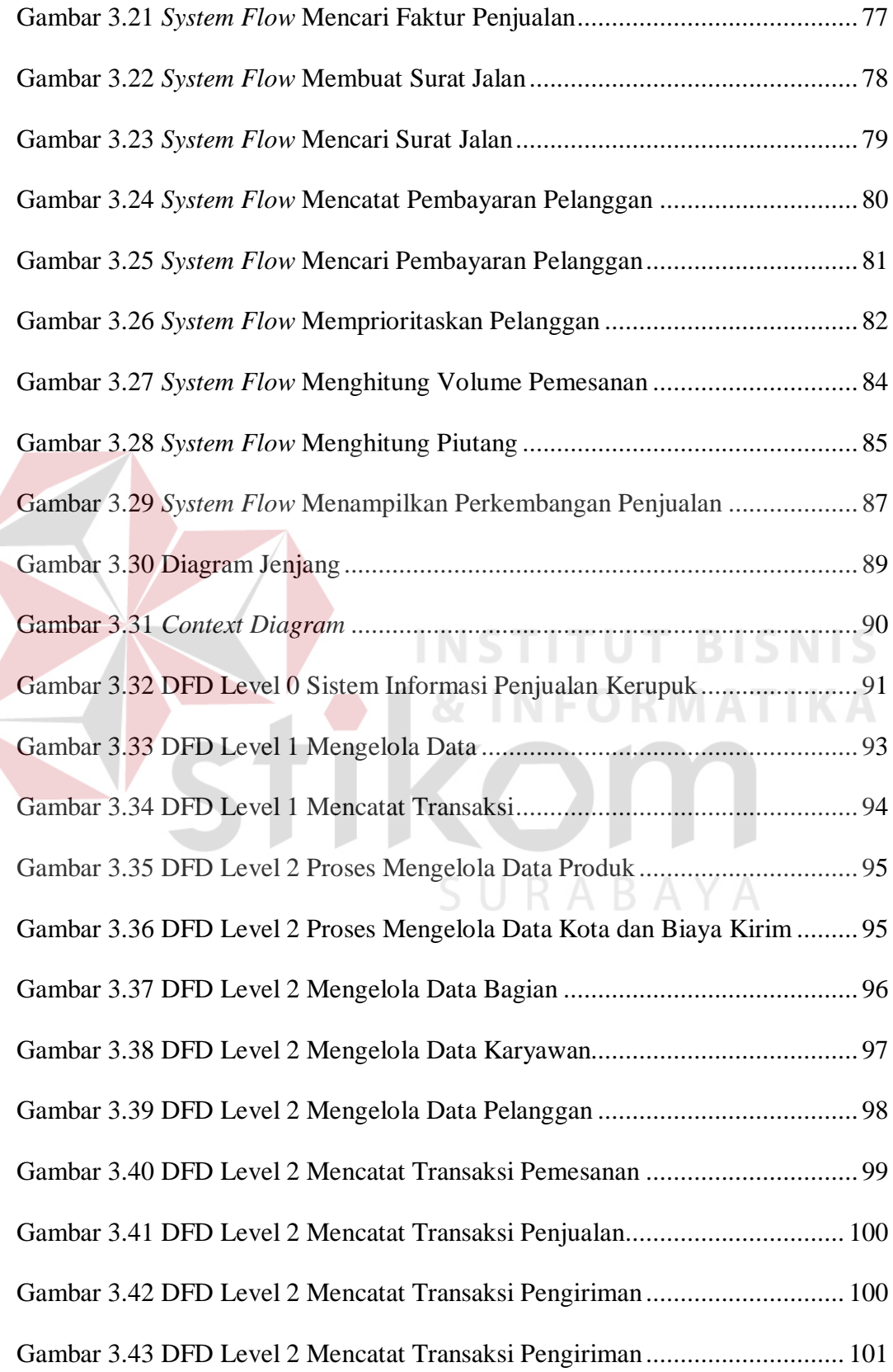

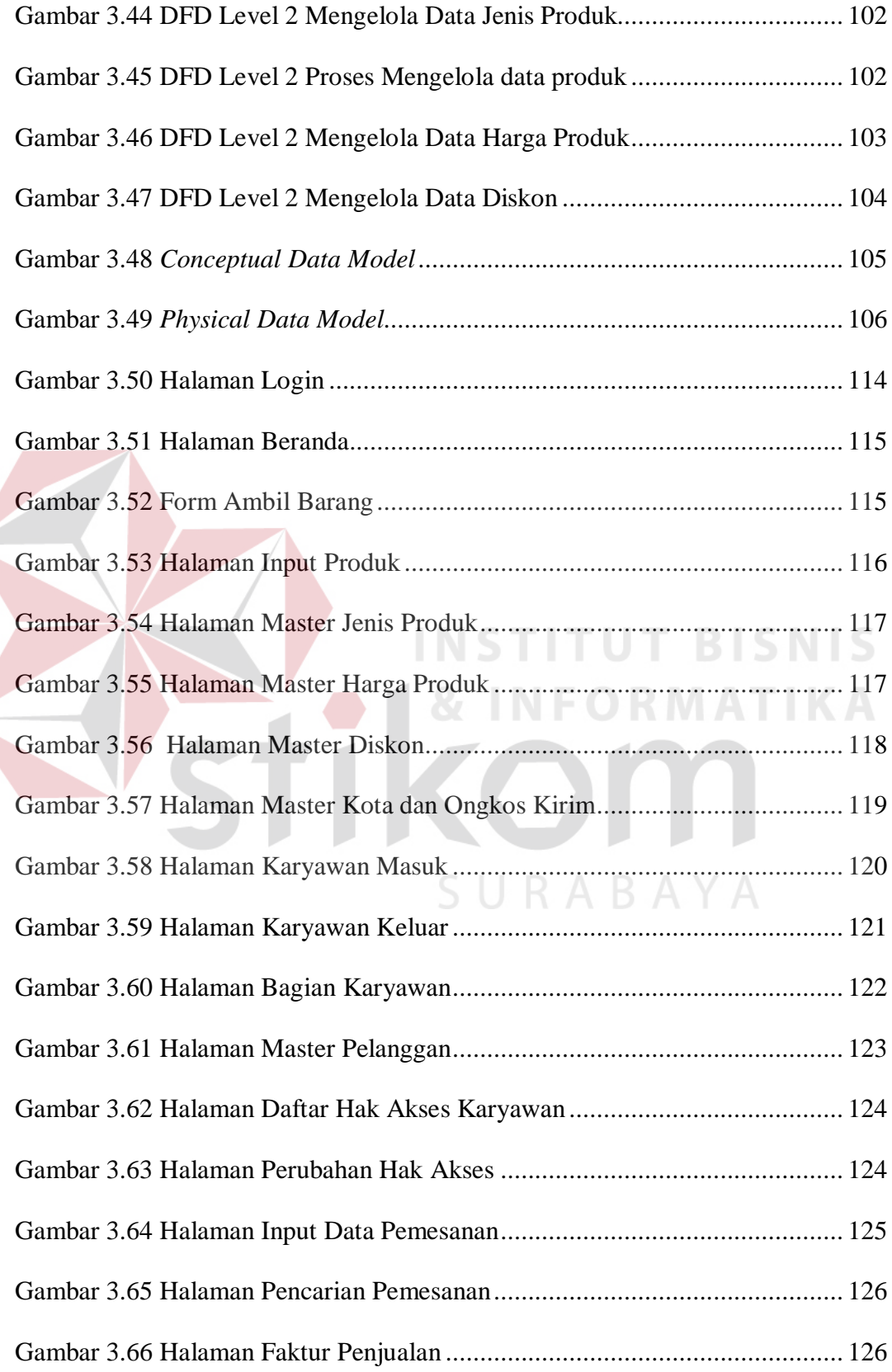

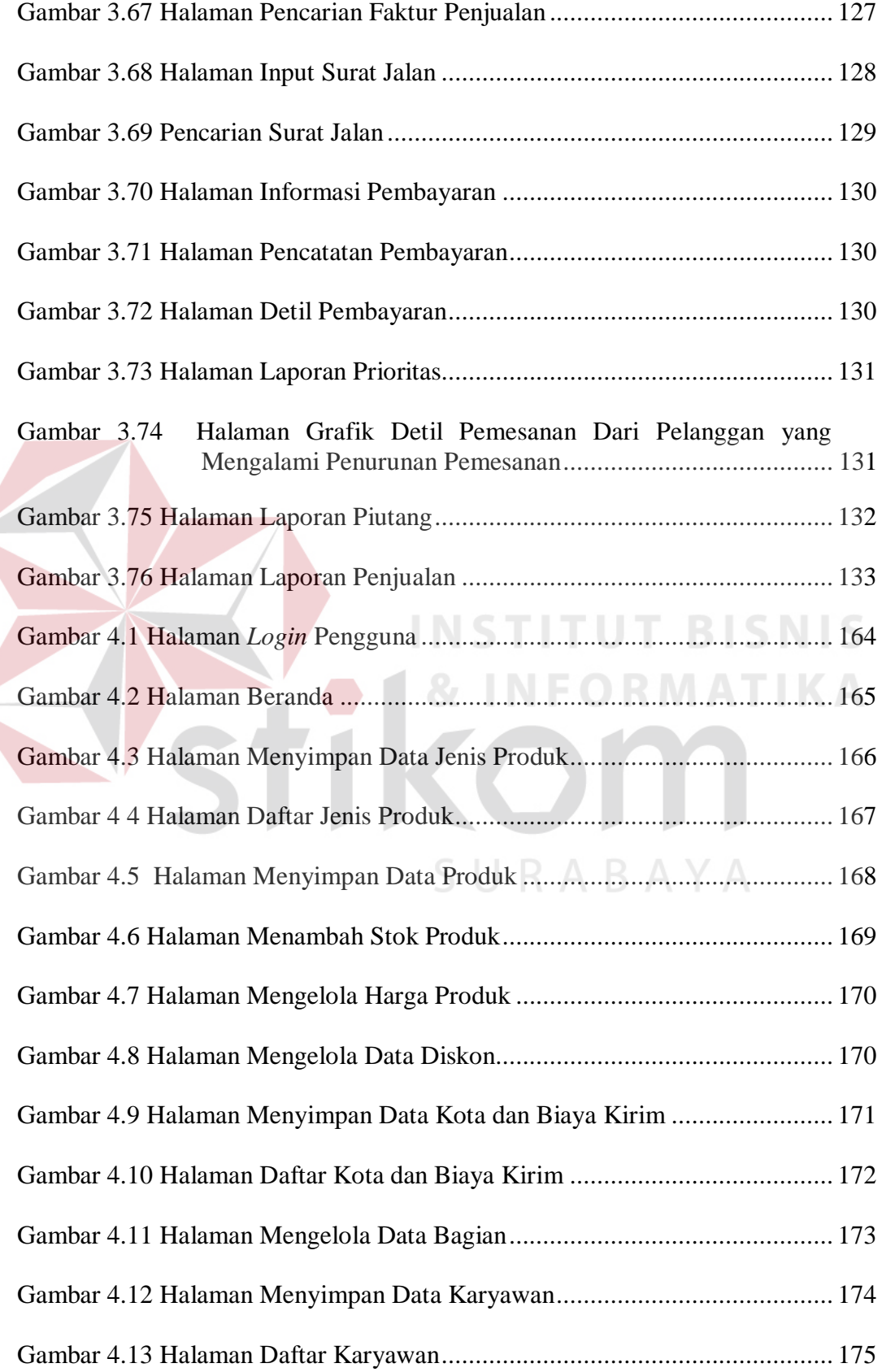

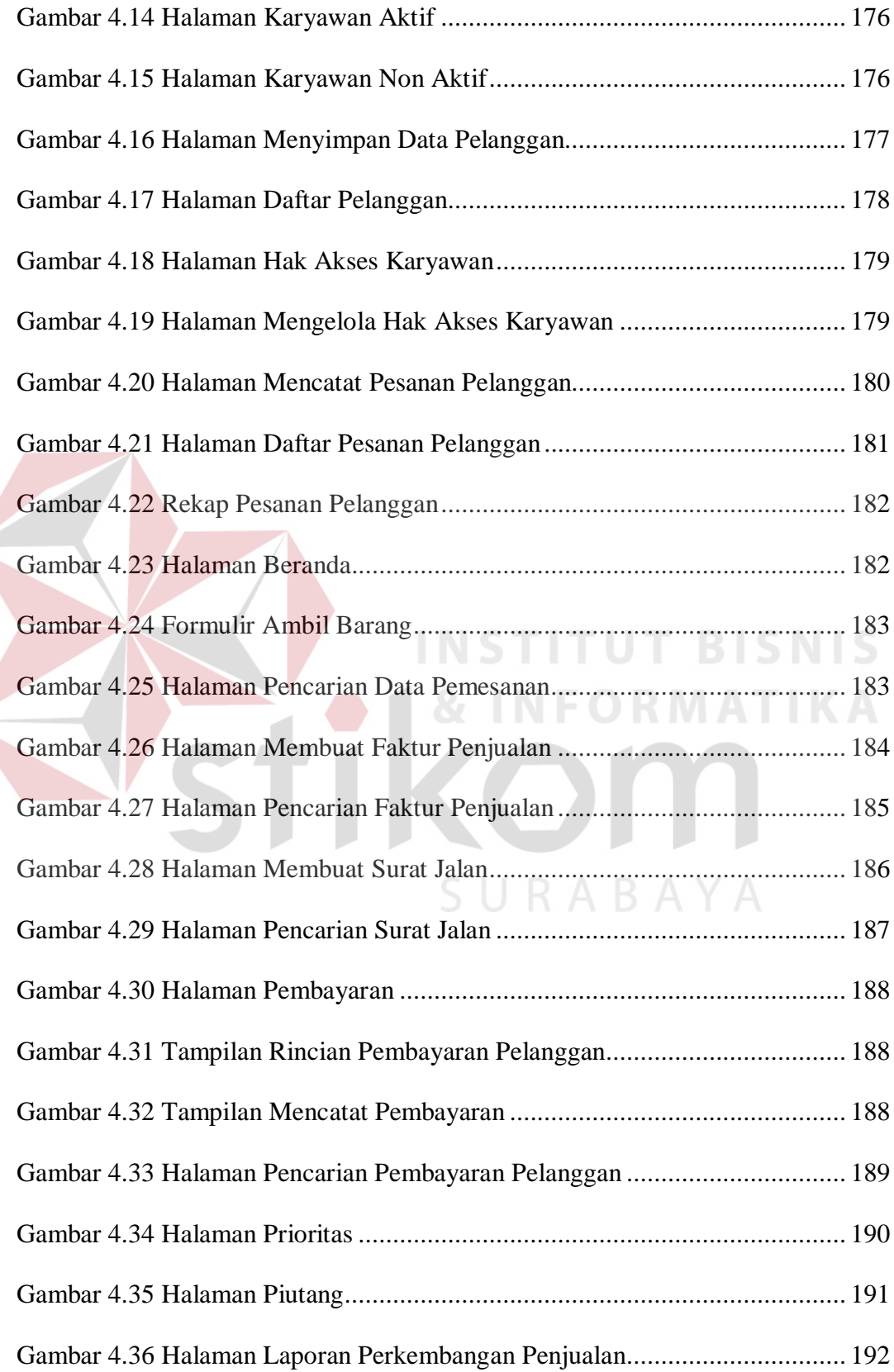

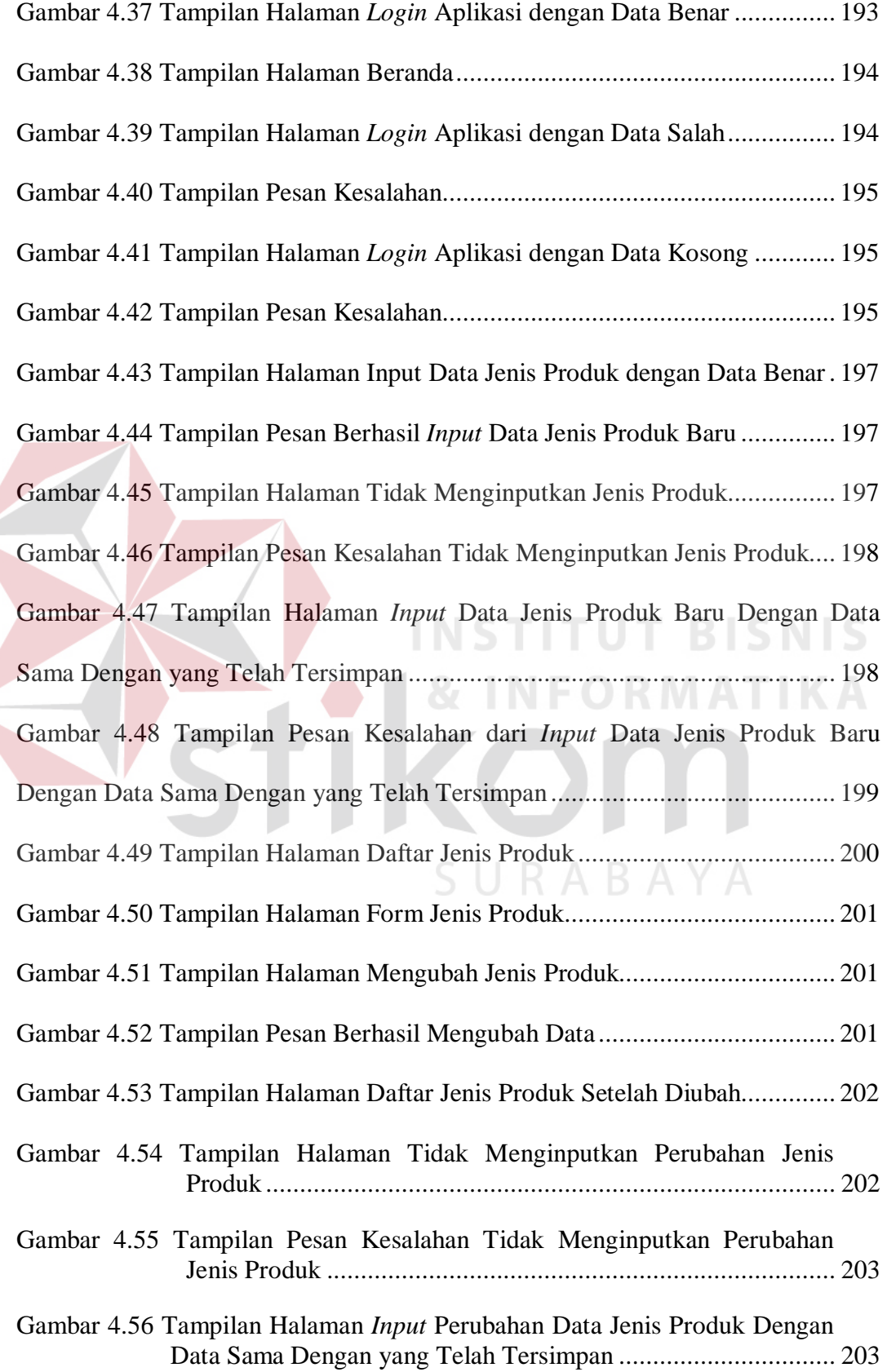

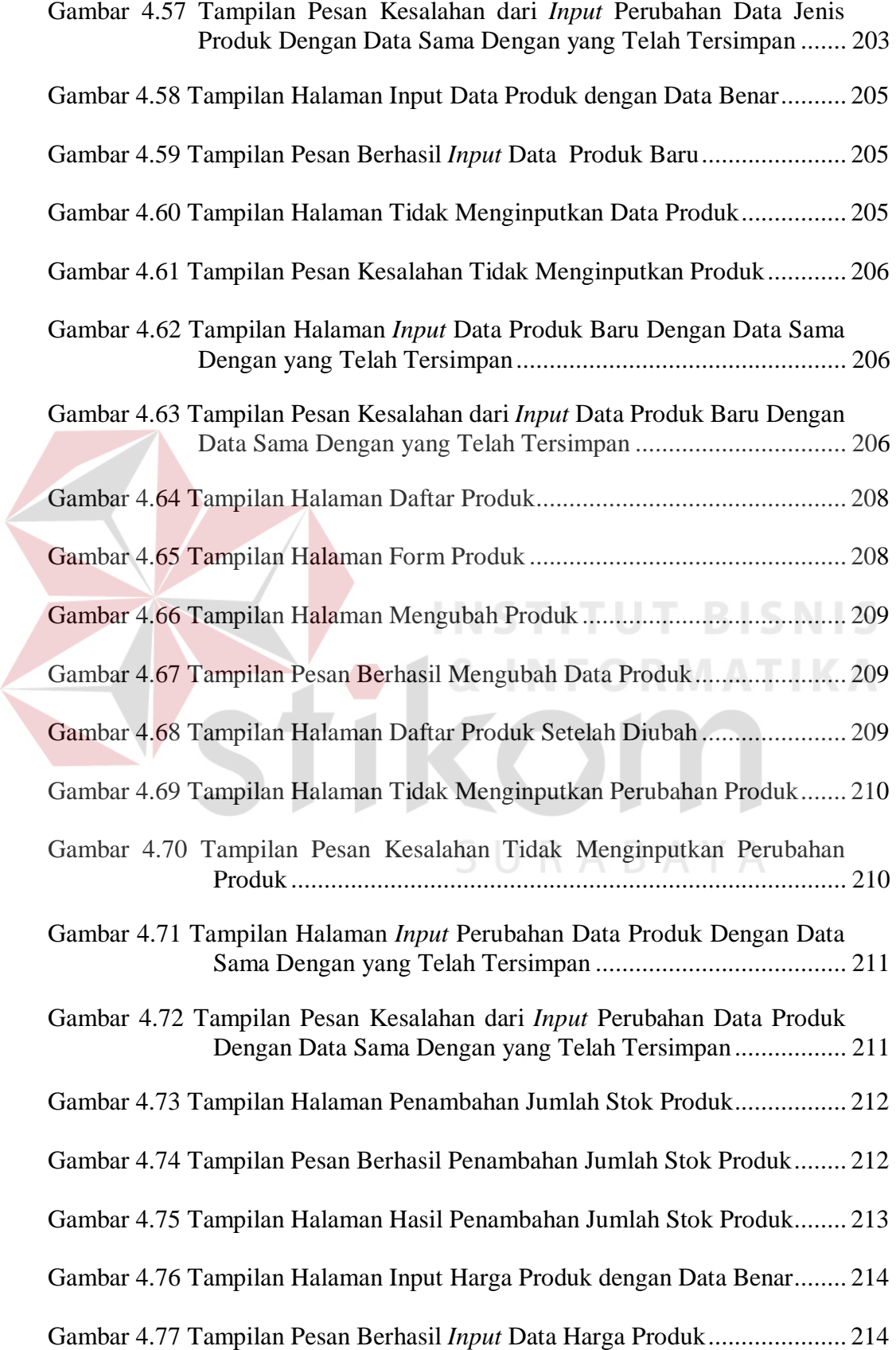

Z ŧ

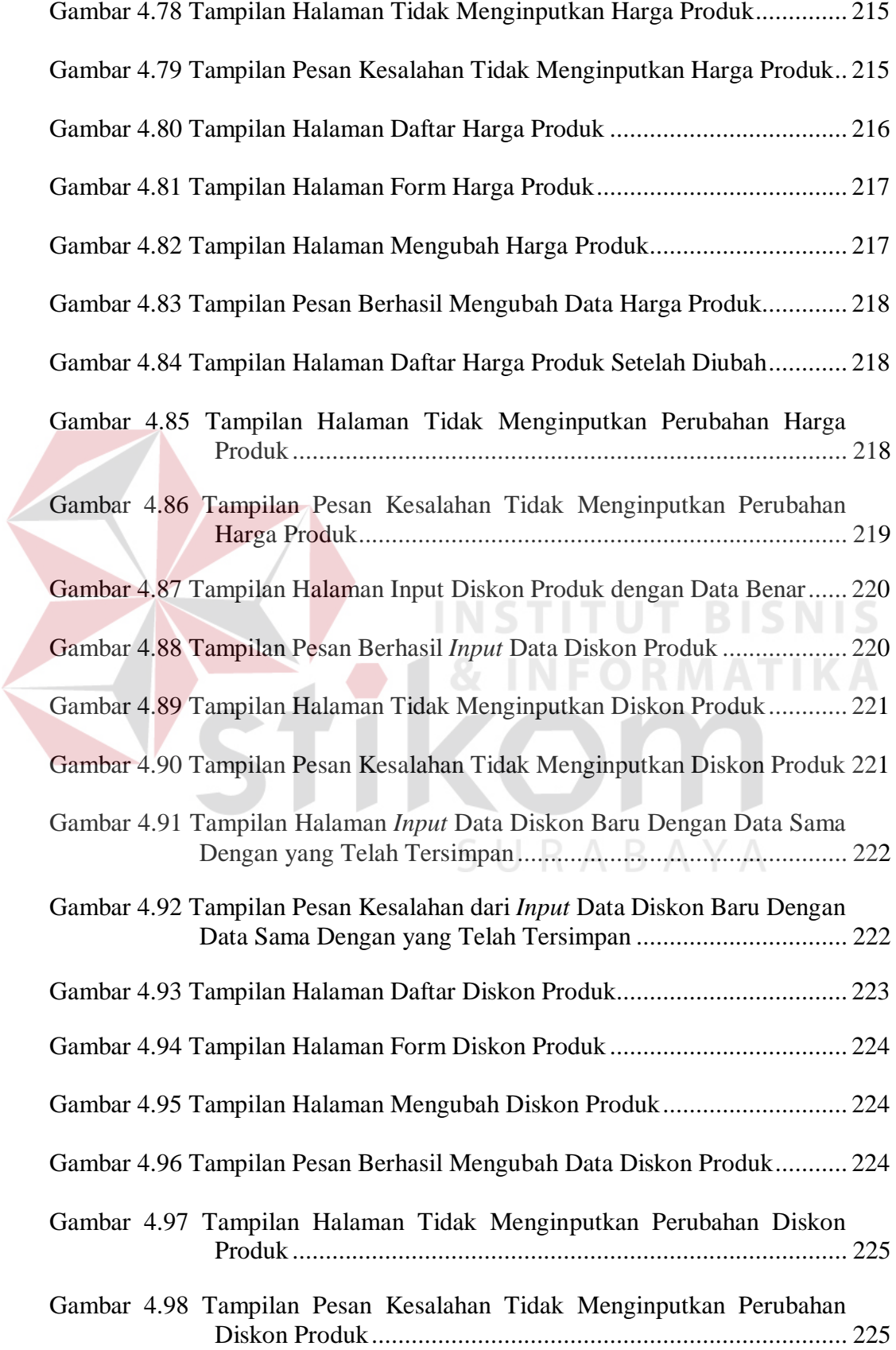

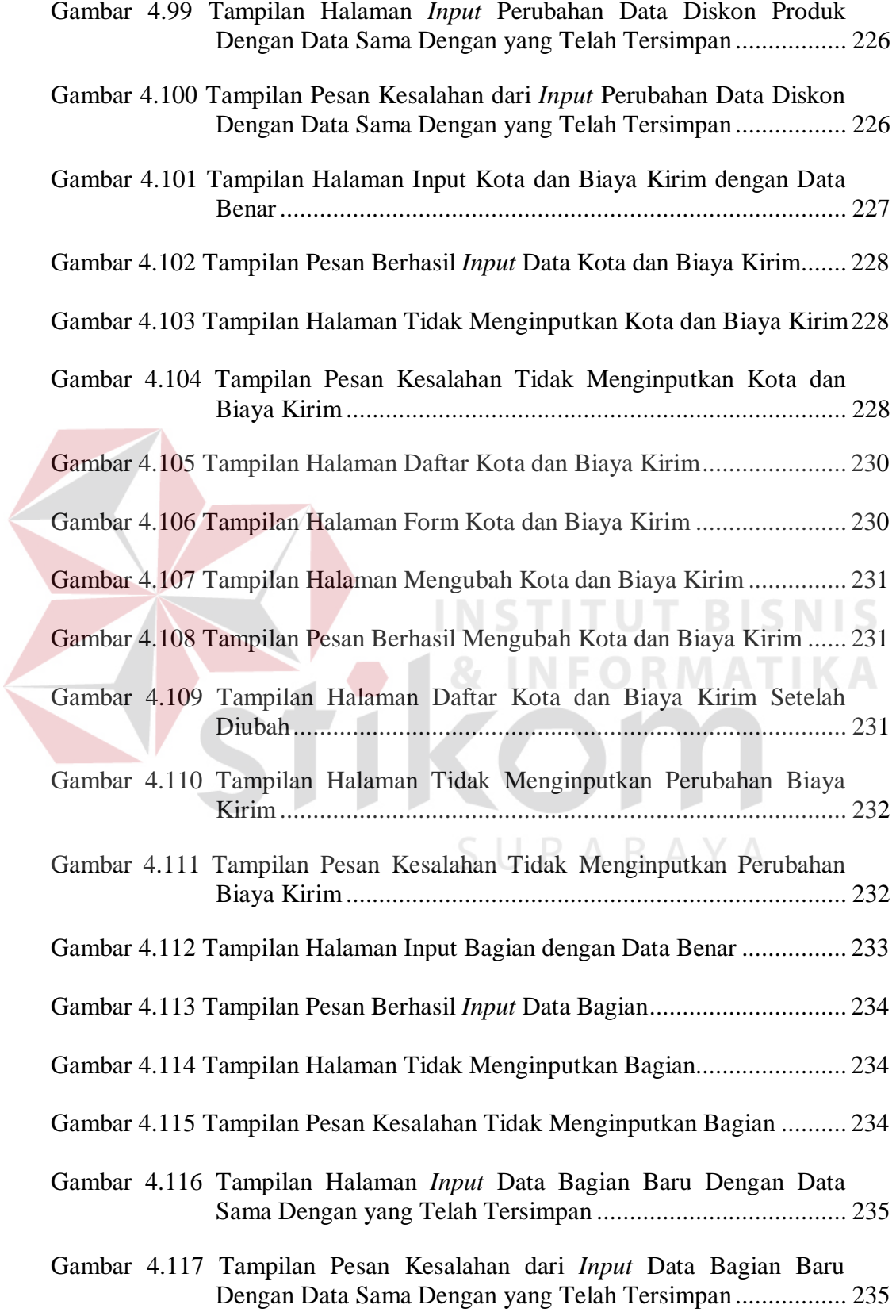

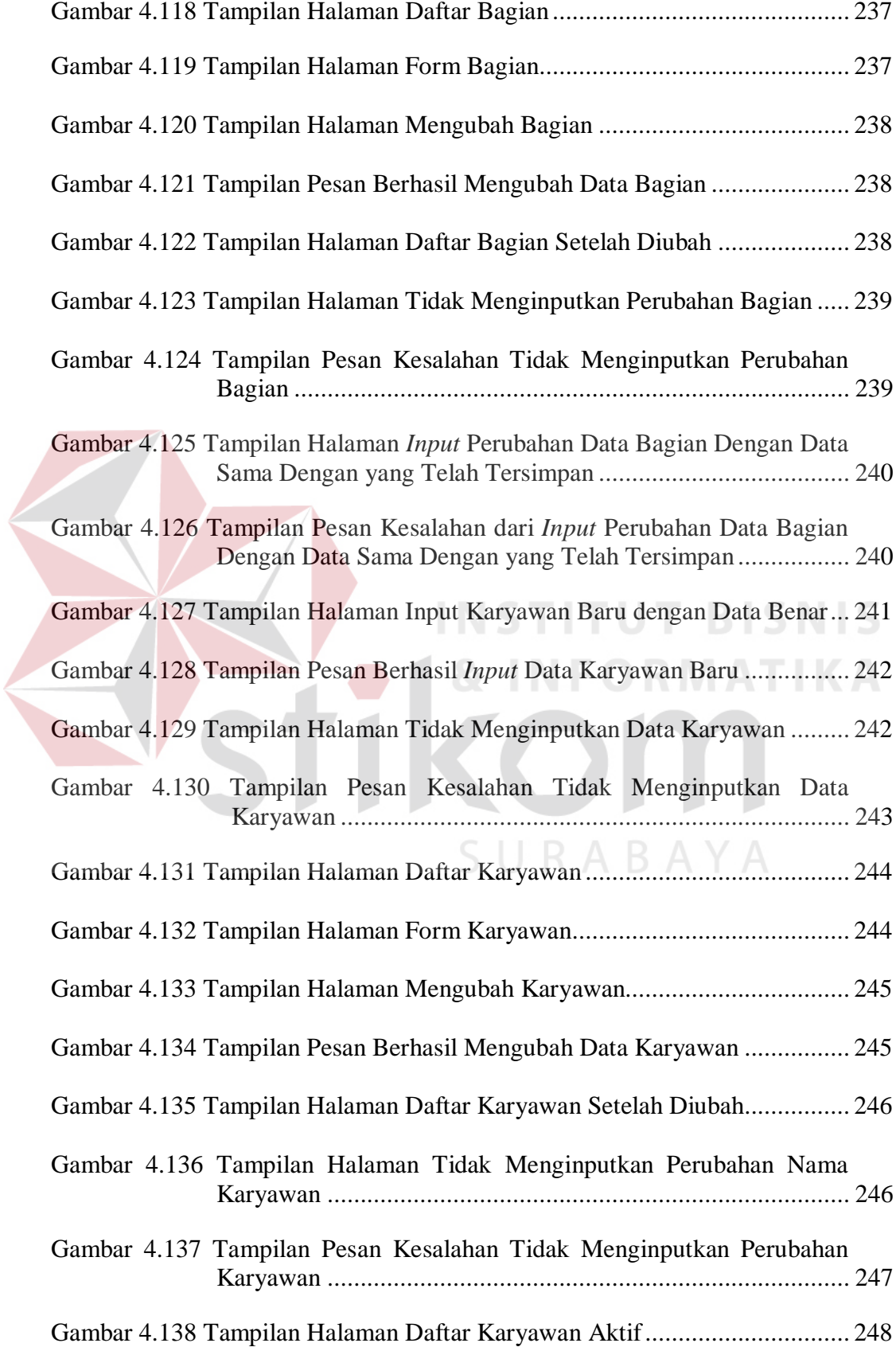

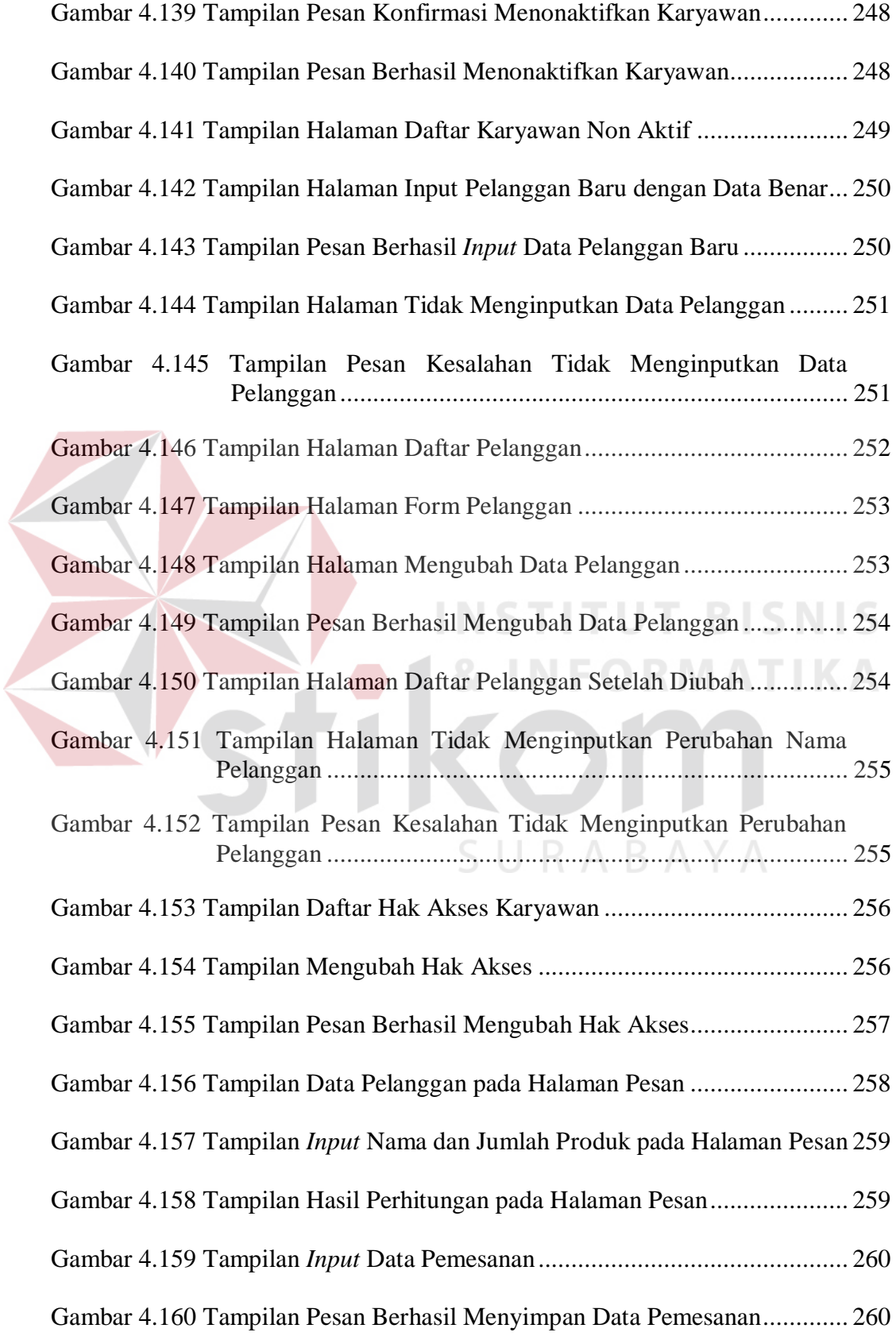

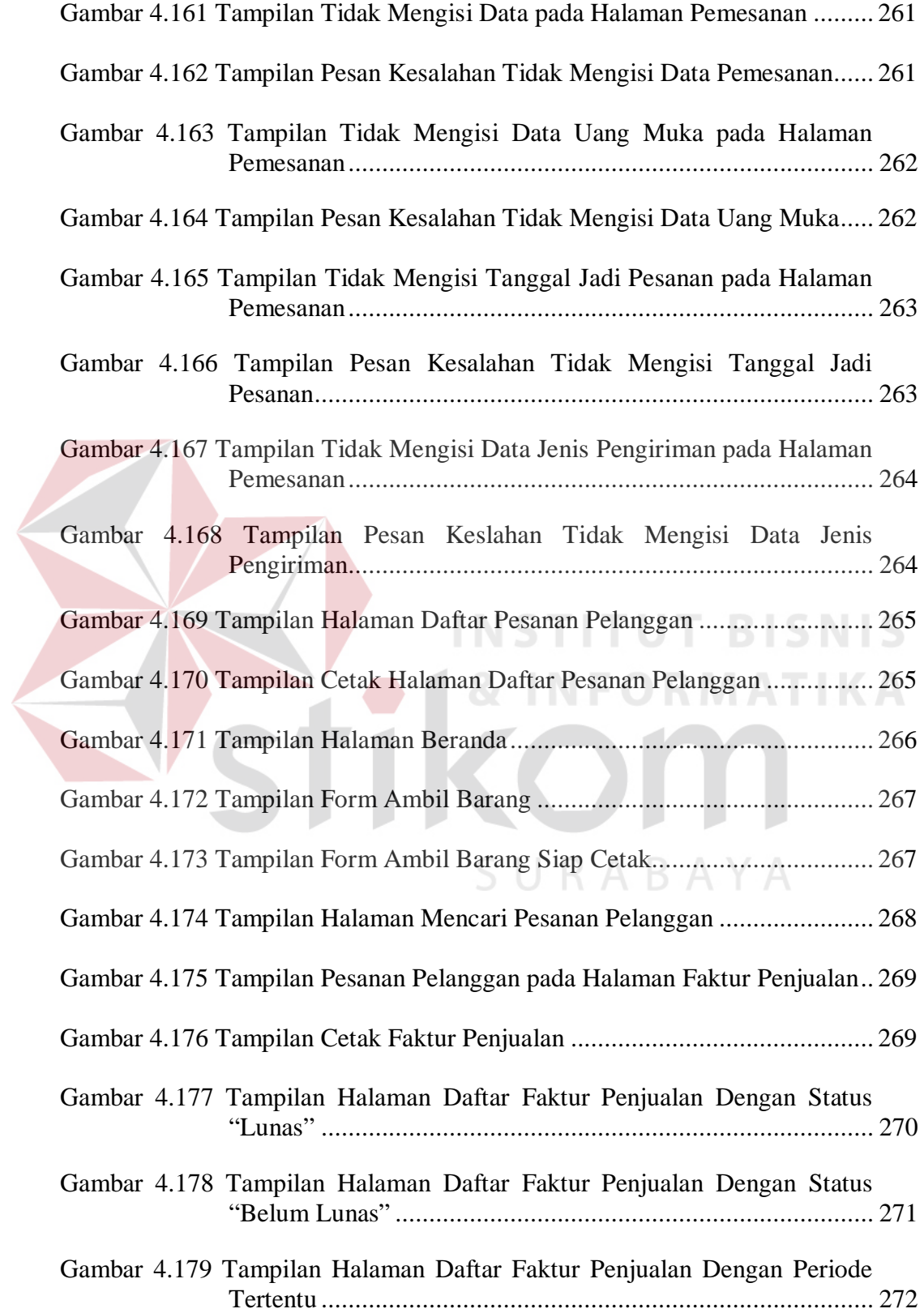

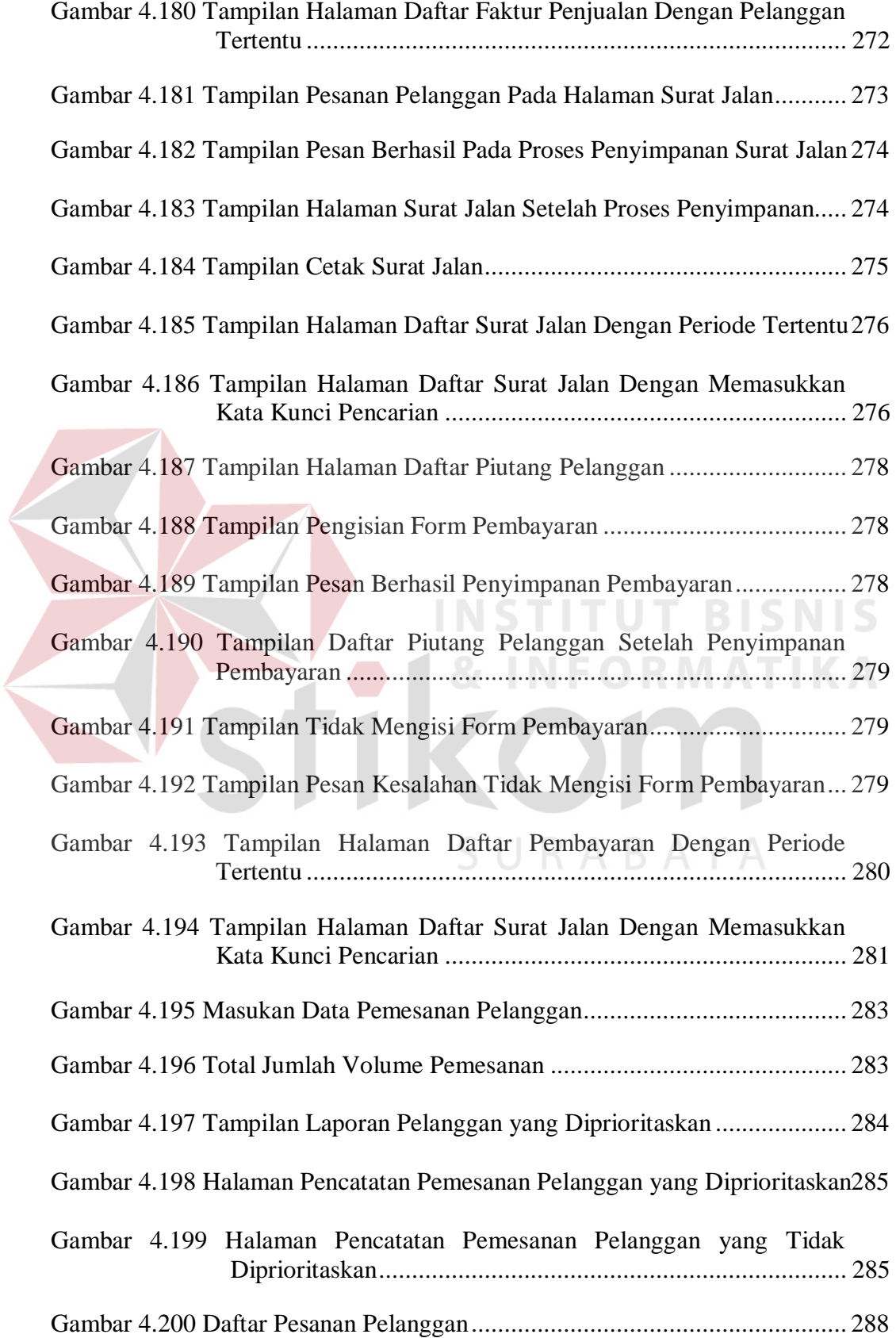

![](_page_26_Picture_87.jpeg)

SURABAYA

## **DAFTAR LAMPIRAN**

![](_page_27_Picture_42.jpeg)

![](_page_27_Picture_3.jpeg)